# Class constants and scope

#### **reading: 2.4**

self-check: 28 exercises: 11 videos: Ch. 2 #5

Copyright 2008 by Pearson Education

# Scaling the mirror

- Let's modify our Mirror program so that it can scale.
	- The current mirror (left) is at size 4; the right is at size 3.
- We'd like to structure the code so we can scale the figure by changing the code in just one place.

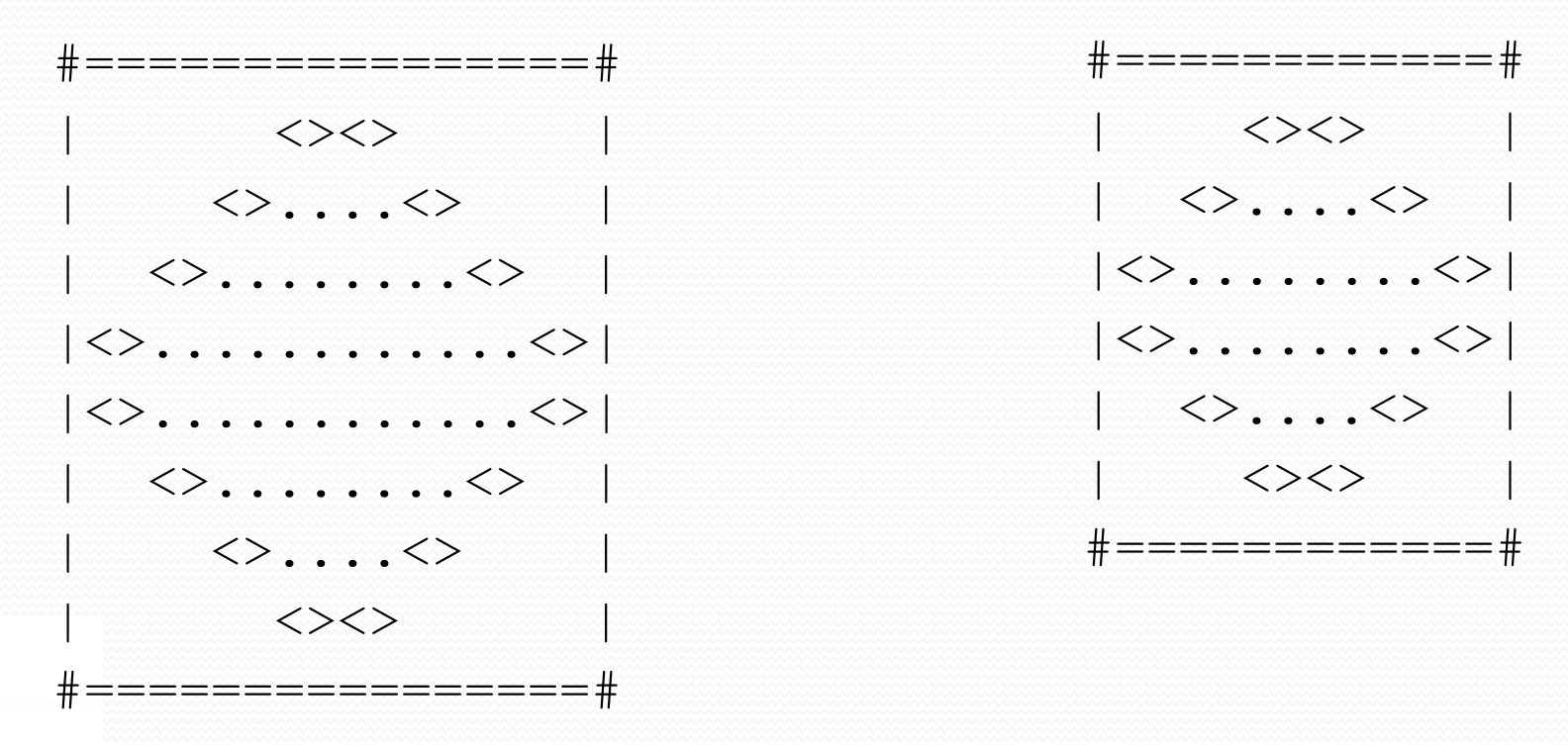

### Limitations of variables

- Idea: Make a variable to represent the size.
	- Use the variable's value in the methods.
- Problem: A variable in one method can't be seen in others.

```
public static void main(String[] args) {
    int size = 4;
    topHalf();
    printBottom();
}
public static void topHalf() {
    for (int i = 1; i \leq size; i++) { // ERROR: size not found
        ...
    }
}
public static void bottomHalf() {
    for (int i = size; i \ge 1; i = -) { // ERROR: size not found
        ...
    }
}
```
# Variable scope

**scope**: The part of a program where a variable exists.

- From its declaration to the end of the  $\{\}$  braces
	- A variable declared in a  $for$  loop exists only in that loop.
	- A variable declared in a method exists only in that method.

```
public static void example() {
        int x = 3;
        for (int i = 1; i <= 10; i++) {
            System.out.println(x);
        }
        // i no longer exists here
   } // x ceases to exist here
<u>'ຕ</u><br>---
                                                    x's scope
scope
```
# Scope implications

Variables without overlapping scope can have same name.

```
for (int i = 1; i \le 100; i++) {
   System.out.print("/");
}
for (int i = 1; i \le 100; i++) { // OK
   System.out.print("\\");
}
int i = 5; // OK: outside of loop's scope
```
A variable can't be declared twice or used out of its scope.

```
for (int i = 1; i \le 100 * line; i++)int i = 2; \frac{1}{\sqrt{2}} ERROR: overlapping scope
   System.out.print("/");
}
i = 4; // ERROR: outside scope
```
### Class constants

**class constant**: A value visible to the whole class.

- value can only be set at declaration
- value can't be changed while the program is running

 Syntax: public static final **type name** = **value**;

name is usually in ALL\_UPPER\_CASE

#### Examples:

public static final int DAYS IN WEEK = 7; public static final double INTEREST RATE =  $3.5;$ public static final int SSN = 658234569;

## Constants and figures

#### Consider the task of drawing the following scalable figure:

+/\/\/\/\/\/\/\/\/\/\+ | | | | | | | | +/\/\/\/\/\/\/\/\/\/\+

Multiples of 5 occur many times

 $+/\sqrt{\sqrt{\}}/+\sqrt{2}$ | |  $+/\sqrt{\sqrt{\}}/+\sqrt{1}$ 

The same figure at size 2

Copyright 2008 by Pearson Education

# Repetitive figure code

```
public class Sign {
```

```
public static void main(String[] args) {
    drawLine();
    drawBody();
    drawLine();
}
public static void drawLine() {
    System.out.print("+");
    for (int i = 1; i \le 10; i++) {
        System.out.print("\wedge\
");
    }
    System.out.println("+");
}
public static void drawBody() {
    for (int line = 1; line \leq 5; line++) {
        System.out.print("|");
        for (int spaces = 1; spaces \leq 20; spaces++) {
            System.out.print(" ");
        }
        System.out.println("|"); 
    }
```
}

}

# Adding a constant

```
public class Sign {
    public static final int HEIGHT = 5;
    public static void main(String[] args) {
        drawLine();
        drawBody();
        drawLine();
    }
    public static void drawLine() {
        System.out.print("+");
        for (int i = 1; i <= HETGHT * 2; i++) {
            System.out.print("\wedge\
");
        }
        System.out.println("+");
    }
    public static void drawBody() {
        for (int line = 1; line \leq HEIGHT; line++) {
            System.out.print("|");
            for (int spaces = 1; spaces \leq HEIGHT * 4; spaces++) {
                 System.out.print(" ");
             }
            System.out.println("|"); 
        }
    }
```
}

# Complex figure w/ constant

• Modify the Mirror code to be resizable using a constant.

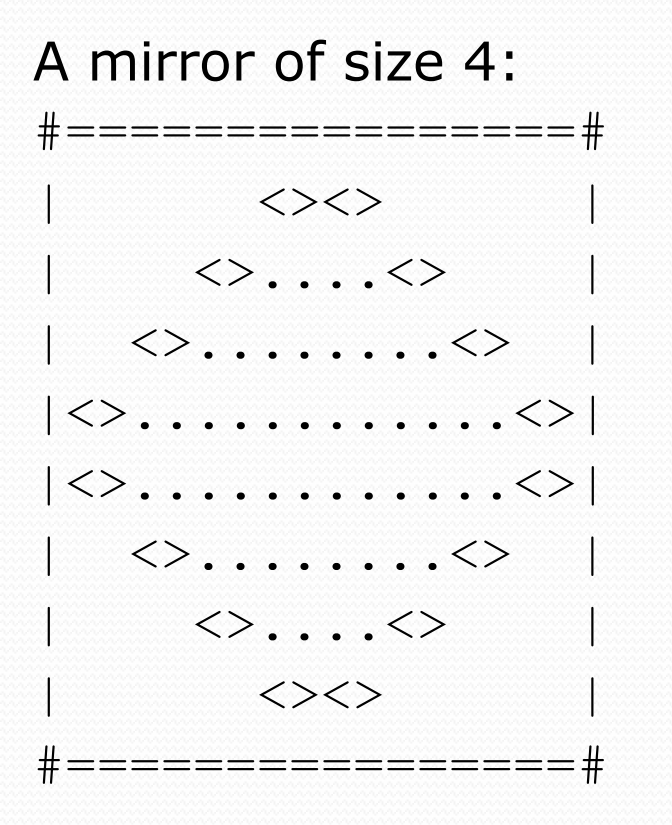

A mirror of size 3: #============# | <><> |  $|$   $\langle$ >.... $\langle$ >  $|$  $|\langle \rangle$ ....... $\langle \rangle$ |<>........<>| | <>....<> |  $\langle ><>>\sim$ #============#

Copyright 2008 by Pearson Education

# Using a constant

Constant allows many methods to refer to same value:

```
public static final int SIZE = 4;
```

```
public static void main(String[] args) {
    topHalf();
    printBottom();
}
public static void topHalf() {
    for (int i = 1; i <= \text{SIZE}; i++) { // OK
         ...
    }
}
public static void bottomHalf() {
    for (int i = \text{SIZE}; i >= 1; i--) { // OK
         ...
    }
}
```
## Loop tables and constant

• Let's modify our loop table to use SIZE

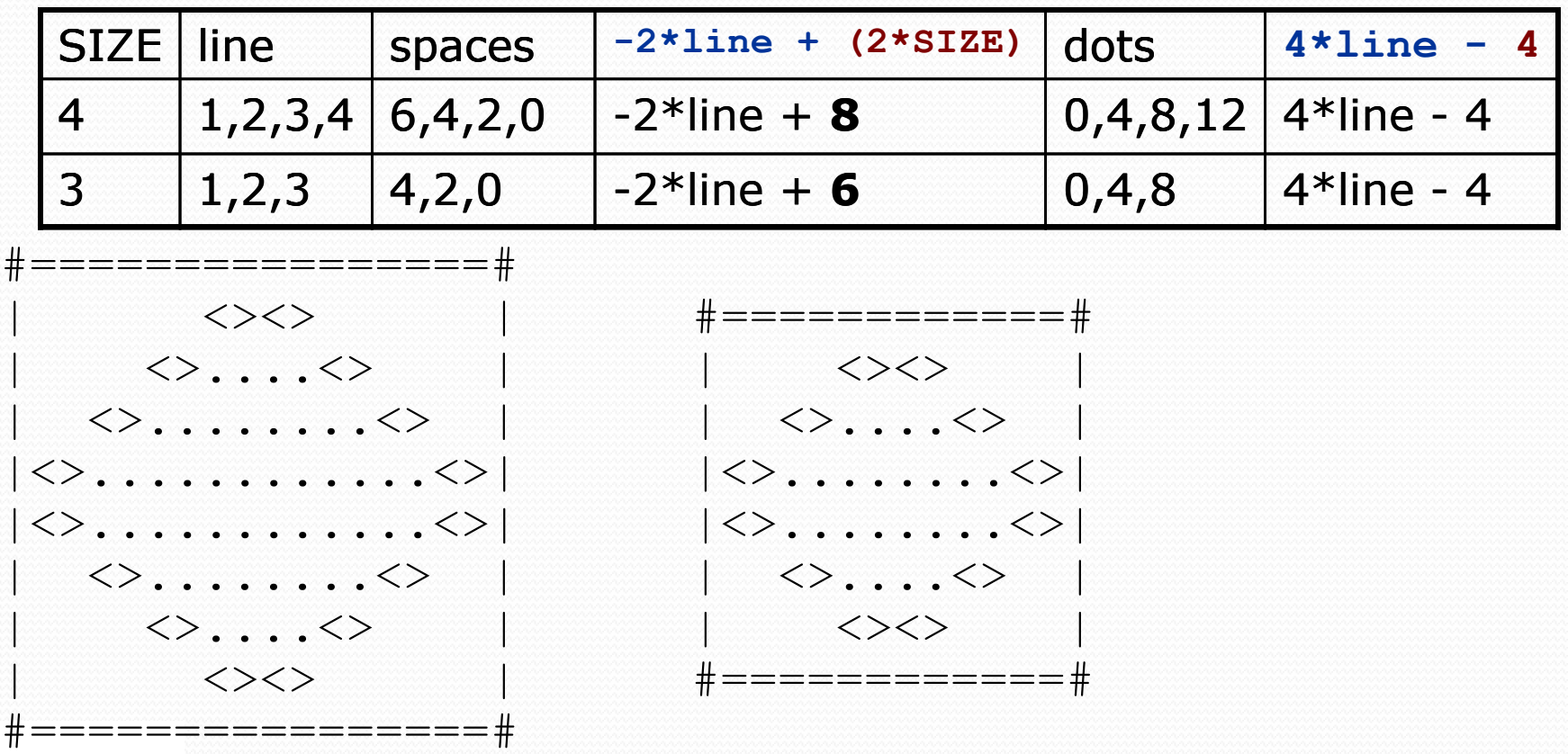

### Partial solution

```
public static final int SIZE = 4;
```

```
// Prints the expanding pattern of <> for the top half of the figure.
public static void topHalf() {
    for (int line = 1; line <= SIZE; line++) {
        System.out.print("|");
        for (int space = 1; space <= (line * -2 + (2*SIZE)); space++) {
            System.out.print(" ");
        }
        System.out.print("<>");
        for (int dot = 1; dot <= (line * 4 - 4); dot++) {
            System.out.print(".");
        }
        System.out.print("<>");
        for (int space = 1; space <= (line * -2 + (2*SIZE)); space++) {
            System.out.print(" ");
        }
        System.out.println("|");
    }
```
}

# Observations about constant

It doesn't replace *every* occurrence of the original value.

- "Different fours" for different reasons
- A good reason to use variables to keep things straight

```
for (int dot = 1; dot <= (line * 4 - 4); dot++) {
    System.out.print(".");
}
```
- Even if you're not interested in scaling, constants can make algorithms clearer
	- Avoids "magic numbers"

# Building Java Programs

Chapter 3 Lecture 3-1: Parameters

#### **reading: 3.1**

self-check: #1-6 exercises: #1-3 videos: Ch. 3 #1, 4

Copyright 2008 by Pearson Education

# Redundant recipes

- Recipe for baking **20** cookies:
	- Mix the following ingredients in a bowl:
		- **4** cups flour
		- **1** cup butter
		- **1** cup sugar
		- **2** eggs
		- 1 bag chocolate chips ...
	- Place on sheet and bake for about 10 minutes.

#### • Recipe for baking **40** cookies:

- Mix the following ingredients in a bowl:
	- **8** cups flour
	- **2** cups butter
	- **2** cups sugar
	- **4** eggs
	- **2** bags chocolate chips ...
- Place on sheet and bake for about 10 minutes.

# Parameterized recipe

- Recipe for baking **20** cookies:
	- Mix the following ingredients in a bowl:
		- **4** cups flour
		- **1** cup sugar
		- **2** eggs
		- **...**

#### • Recipe for baking **N** cookies:

- Mix the following ingredients in a bowl:
	- N/5 cups flour
	- **N/20** cups butter
	- **N/20** cups sugar
	- **N/10** eggs
	- **N/20** bags chocolate chips ...
- Place on sheet and bake for about 10 minutes.

#### **parameter**: A variable that distinguishes similar tasks.

# Redundant figures

#### Consider the task of printing the following lines/boxes:

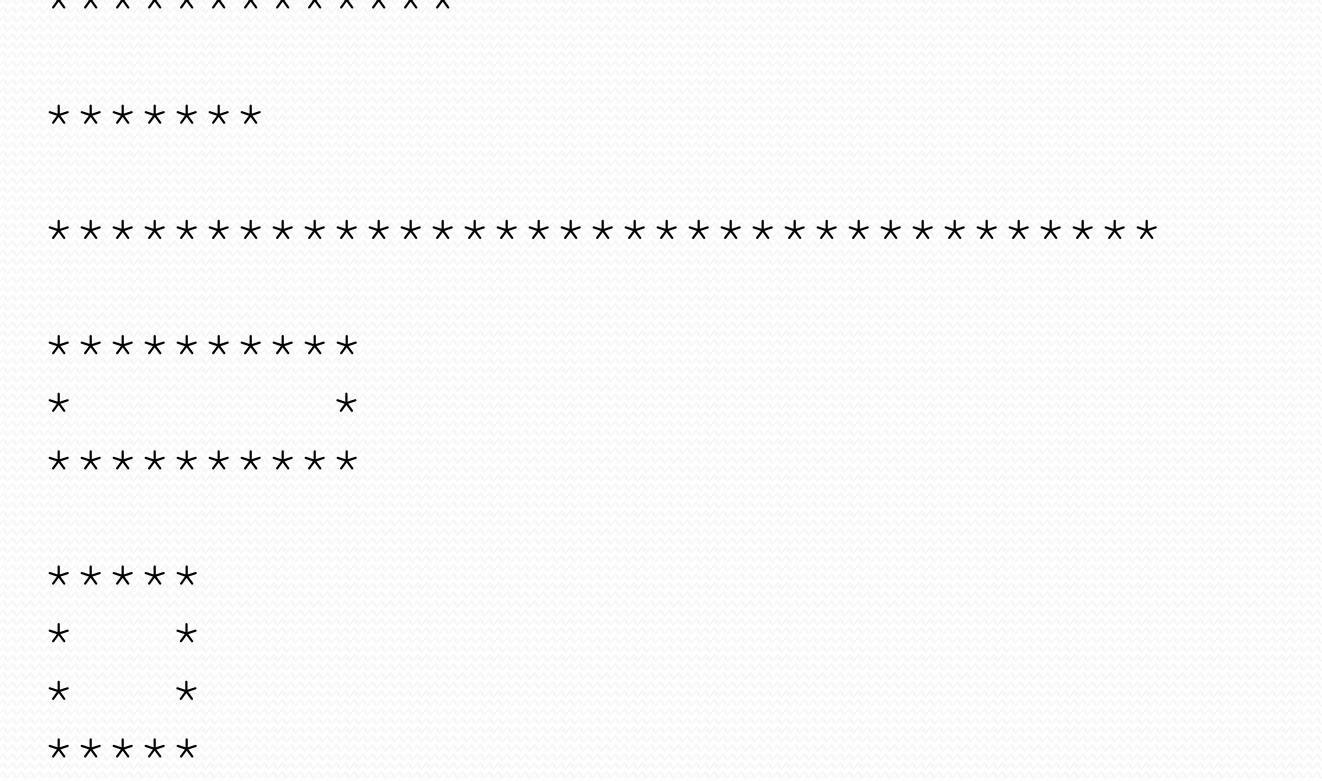

مل بك بك بك بك بك بك بك بك بك بك بك

# A redundant solution

```
public class Stars1 {
    public static void main(String[] args) {
        lineOf13();
        lineOf7();
        lineOf35();
        box10x3();
        box5x4();
    }
    public static void lineOf13() {
        for (int i = 1; i \le 13; i++) {
            System.out.print("*");
        }
        System.out.println();
    }
    public static void lineOf7() {
        for (int i = 1; i \leq 7; i++) {
            System.out.print("*");
        }
        System.out.println();
    }
    public static void lineOf35() {
        for (int i = 1; i \le 35; i++) {
            System.out.print("*");
        }
        System.out.println();
    }
    ...
```
- This code is redundant.
- Would variables help? Would constants help?
- What is a better solution?
	- line A method to draw a line of any number of stars.
	- $\bullet$  box A method to draw a box of any size.

### Parameterization

**parameter**: Something passed to a method by its caller

- Instead of lineOf7, lineOf13, write line to draw any length.
	- When *declaring* the method, we will state that it requires a parameter for the number of stars.
	- When *calling* the method, we will specify how many stars to draw.

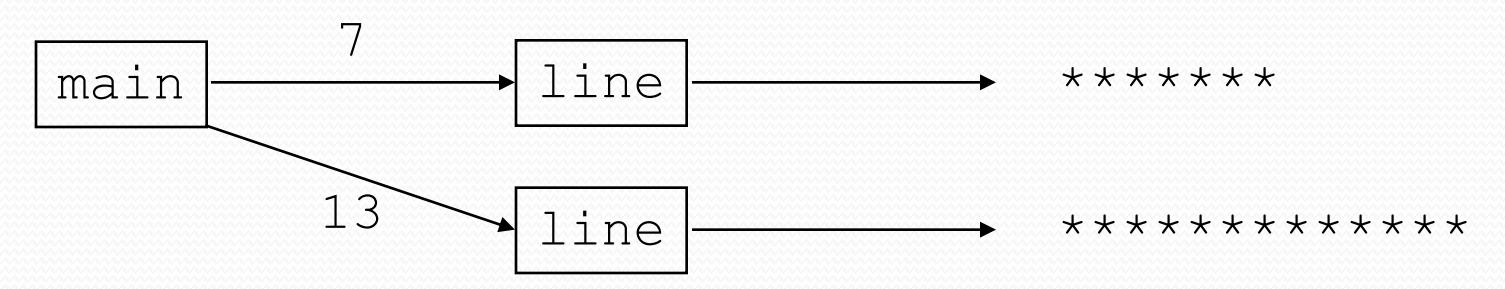

- A parameter is a variable with a slight twist:
	- Declared by a method; in scope for entire method
	- *Initialized by each call to the method*

# Declaring a parameter

*Stating that a method requires a parameter in order to run*

```
public static void name ( type name ) {
    statement(s);
```

```
 Example:
```
}

```
public static void sayPassword(int code) {
    System.out.println("The password is: " + code);
}
```
• When sayPassword is called, the caller must specify the integer code to print (i.e., initialize the parameter variable).

# Passing parameters

*Calling a method and specifying values for its parameters*

**name** (**expression**);

This does the initialization; there is no  $=$  involved

```
 Example:
```

```
public static void main(String[] args) {
    sayPassword(42);
    sayPassword(12345);
}
```
Output:

```
The password is 42
The password is 12345
```
### Parameters and loops

A parameter can guide the number of repetitions of a loop.

```
public static void main(String[] args) {
    chant(3);
}
```

```
public static void chant(int times) {
    for (int i = 1; i <= times; i++) {
        System.out.println("Just a salad...");
    }
}
```
#### Output:

Just a salad... Just a salad... Just a salad...

### How parameters are passed

- When the method is called:
	- The value is stored into the parameter variable.
	- The method's code executes using that value.

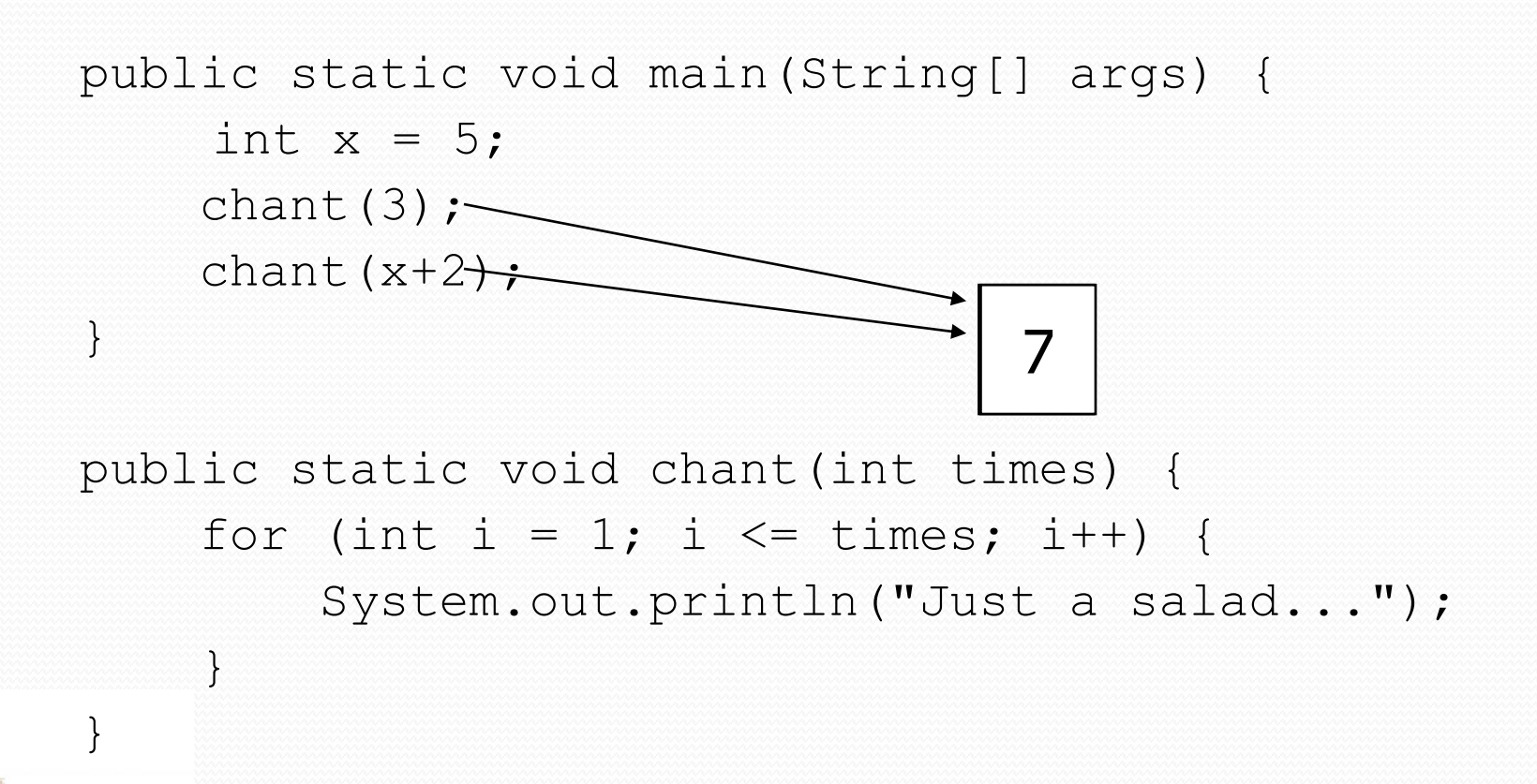

Copyright 2008 by Pearson Education

### Common errors

- If a method accepts a parameter, it is illegal to call it without passing any value for that parameter. chant(); **// ERROR: parameter value required**
- The value passed to a method must be of the correct type. chant(3.7); **// ERROR: must be of type int**

• Exercise: Change the Stars program to use a parameterized method for drawing lines of stars.

### Stars solution

```
// Prints several lines of stars.
// Uses a parameterized method to remove redundancy.
public class Stars2 {
    public static void main(String[] args) {
        line(13);
        line(7);
        line(35);
    }
```

```
// Prints the given number of stars plus a line break.
public static void line(int count) {
    for (int i = 1; i \le count; i++) {
        System.out.print("*");
    }
    System.out.println();
}
```
}

#### Back to our mirror

- Our mirror program had "offensive redundancy"
	- Repeated code in topHalf() and bottomHalf()
	- Longer program and multiple places to "fix the same bug"
- What we want is a method to print a mirror line
	- a  $\vert$ , some spaces, a  $\langle \rangle$ , some dots, a  $\langle \rangle$ , some spaces, a  $\vert$
	- But how many spaces and dots depends on what line
	- The line number can be the parameter!
		- No other good way to do it, which is why we copied last lecture

```
public static void topHalf() {
    for (int i = 1; i <= SIZE; i++) {
        mirrorLine(i);
    }
}
public static void mirrorLine(int line) { … }
```
# Multiple parameters

• A method can accept multiple parameters. (separate by, )

When calling it, you must pass values for each parameter.

#### • Declaration:

}

public static void **name** (**type name**, **...**, **type name**) { **statement(s)**;

#### Call: **methodName** (**value**, **value**, **...**, **value**);

# Multiple parameters example

```
public static void main(String[] args) {
    printNumber(4, 9);
    printNumber(17, 6);
    printNumber(8, 0);
    printNumber(0, 8);
}
public static void printNumber(int number, int count) {
    for (int i = 1; i <= count; i++) {
        System.out.print(number);
    }
    System.out.println();
}
```
#### Output:

444444444 171717171717

00000000

### Stars with a box method

```
// Prints several lines and boxes made of stars.
// Third version with multiple parameterized methods.
```

```
public class Stars3 {
    public static void main(String[] args) {
        line(13);
        line(7);
        line(35);
        System.out.println();
        box(10, 3);
        box(5, 4);
        box(20, 7);
    }
    // Prints the given number of stars plus a line break.
    public static void line(int count) {
        for (int i = 1; i \le count; i++) {
            System.out.print("*");
        }
        System.out.println();
    }
```
...

# Stars solution, cont'd.

```
// Prints a box of stars of the given size.
public static void box(int width, int height) {
    line(width);
```

```
for (int line = 1; line \leq height - 2; line++) {
    System.out.print("*");
    for (int space = 1; space \leq width - 2; space++) {
        System.out.print(" ");
    }
    System.out.println("*");
}
```

```
line(width);
```
...

**}**

}

# Value semantics

- Modifying the parameter will not affect the caller's variables, even those used to initialize the parameter.
	- Just like with other variables

```
public static void strange(int x) {
    x = x + 1;System.out.println("1. x = " + x);
}
public static void main(String[] args) {
    int x = 23; // a "totally different x variable"
    strange(x);
    System.out.println("2. x = " + x);
    ...
}
                                                 Output:
                                                 1. x = 242. x = 23
```
### A "Parameter Mystery" problem

```
public class ParameterMystery {
    public static void main(String[] args) {
        int x = 5:
        int y = 9;
        int z = 2;
        mystery(z, y, x);
        mystery(y, x, z);
    }
```
public static void mystery(int **x**, int **z**, int **y**) { System.out.println( $z + " " + y + " " + x);$ 

}

}

## **Strings**

**string**: A sequence of text characters.

```
String name = "text";
String name = expression;
```
Examples:

```
String name = "Marla Singer";
int x = 3;
int y = 5;
String point = " (" + x + ", " + y + ");
```
# Strings as parameters

```
public class StringParameters {
    public static void main(String[] args) {
        String teacher1 = "Dan";sayHello(teacher1);
        sayHello("Alan");
        sayHello(teacher1 + " and " + "Alan");
    }
    public static void sayHello(String name) {
        System.out.println("Welcome, " + name);
    }
}
```
#### Output:

Welcome, Dan Welcome, Alan Welcome, Dan and Alan

### A Better Stars solution

```
// Prints several lines and boxes made of stars.
// Fourth version with String parameters.
```

```
public class Stars4 {
    public static void main(String[] args) {
        line(13);
        line(7);
        line(35);
        System.out.println();
        box(10, 3);
        box(5, 4);box(20, 7);
    }
    // Prints the given number of stars plus a line break.
    public static void line(int count) {
        repeat("*", count);
        System.out.println();
    }
```
...

# Stars solution, cont'd.

```
// Prints a box of stars of the given size.
public static void box(int width, int height) {
    line(width);
    for (int line = 1; line \le height - 2; line++) {
        System.out.print("*");
        repeat(" ", width - 2);
        System.out.println("*");
    }
    line(width);
}
// Prints the given String the given number of times.
public static void repeat(String s, int times) {
    for (int i = 1; i \le i times; i++) {
        System.out.print(s);
    }
}
```
}

...